# Inhaltsverzeichnis

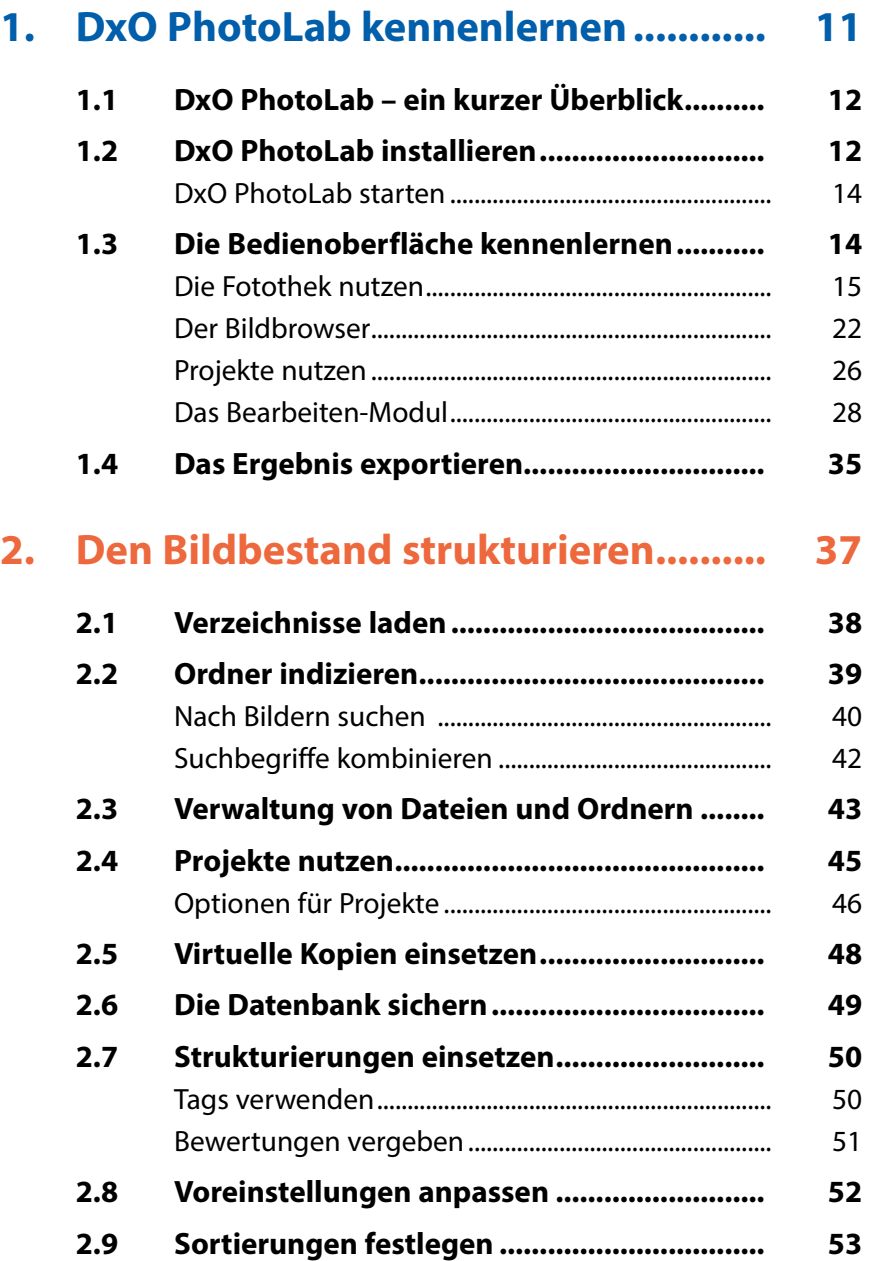

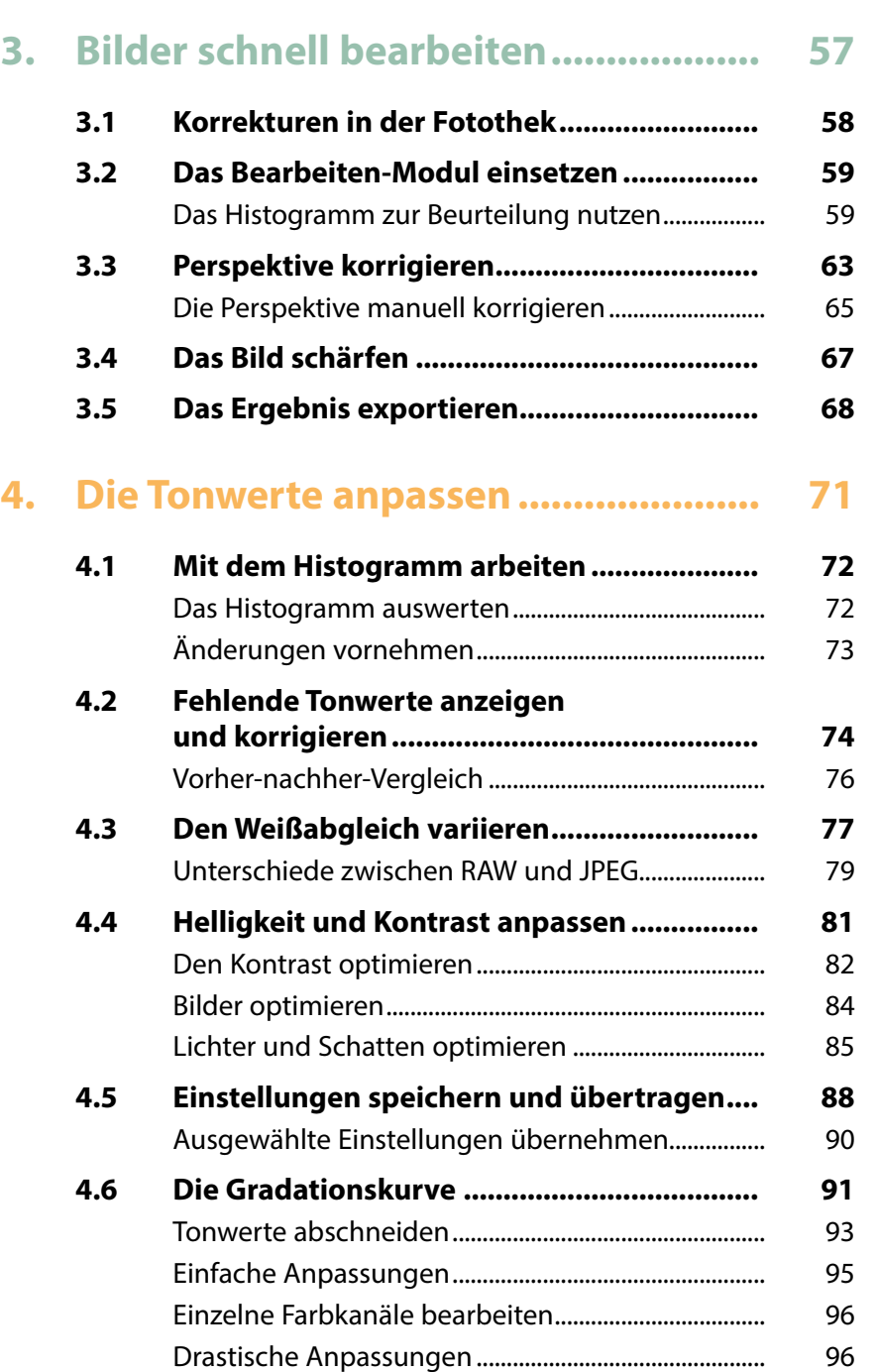

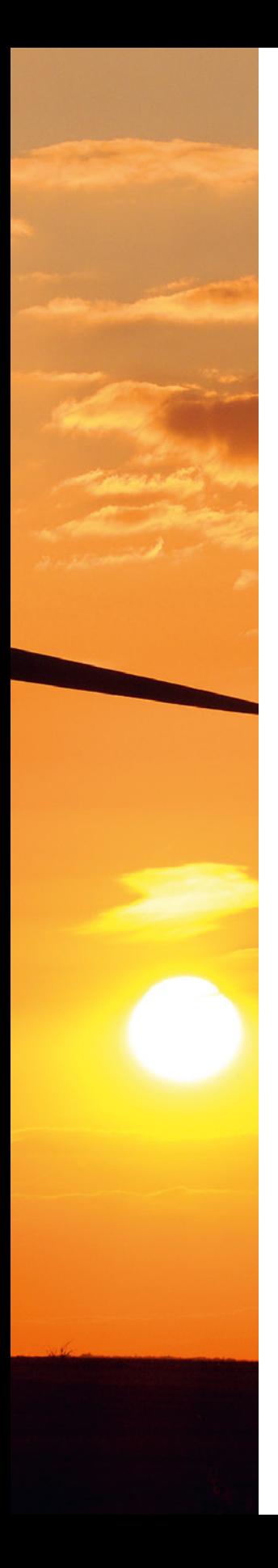

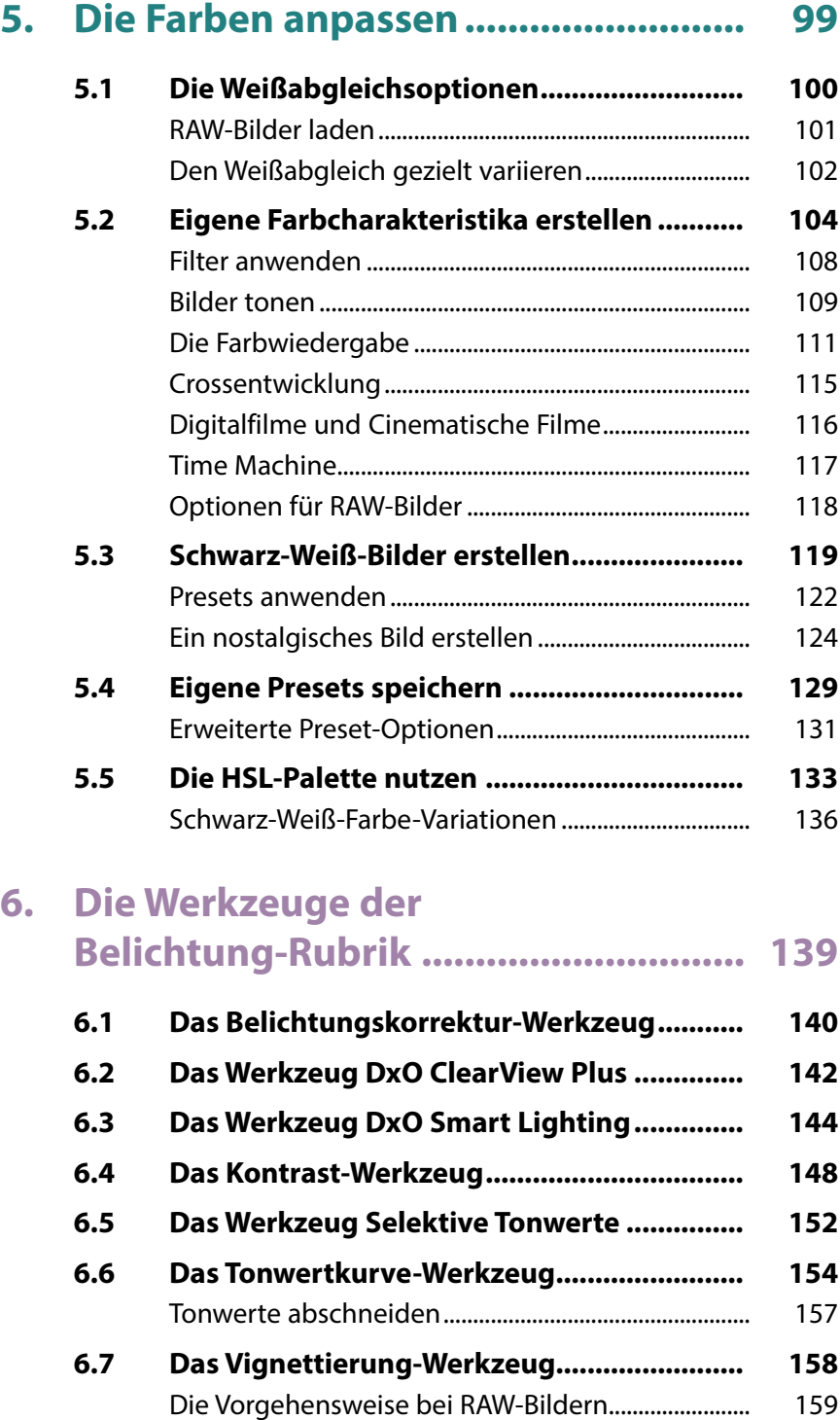

## **7. [Die Werkzeuge der Farbe-Rubrik](#page--1-0) ...... 161 7.1 [Das Werkzeug Farb-Akzentuierung](#page--1-0) ............. 162 7.2 [Das Farbwiedergabe-Werkzeug](#page--1-0) ................... 165 7.3 [Das HSL-Werkzeug.........................................](#page--1-0) 170** [Verfremdete Bilder erstellen..........................................](#page--1-0) 172

**7.4 [Das Kanalmixer-Werkzeug............................](#page--1-0) 173 7.5 [Das Werkzeug RGB-Weißabgleich................](#page--1-0) 176 7.6 [Das Werkzeug Stil - Tonung](#page--1-0) .......................... 177**

### **8. [Die Werkzeuge der Details-Rubrik....](#page--1-0) 179**

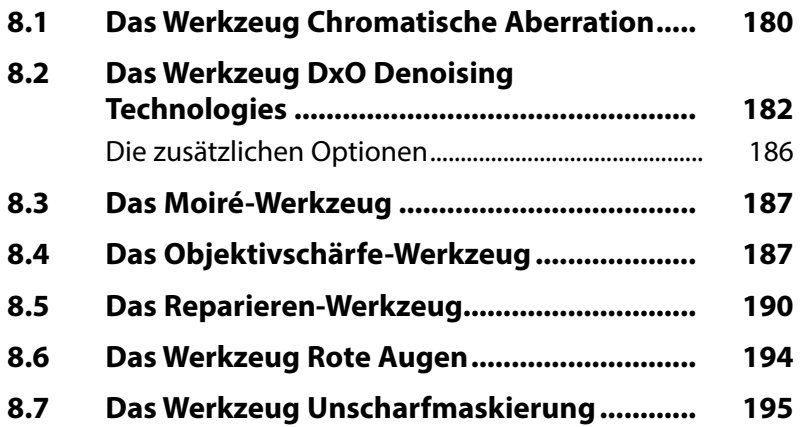

#### **9. [Die Werkzeuge der](#page--1-0)  [Geometrie-Rubrik...............................](#page--1-0) 197**

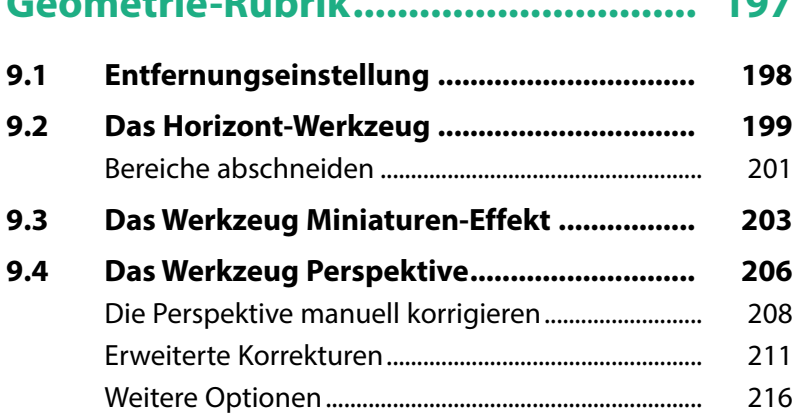

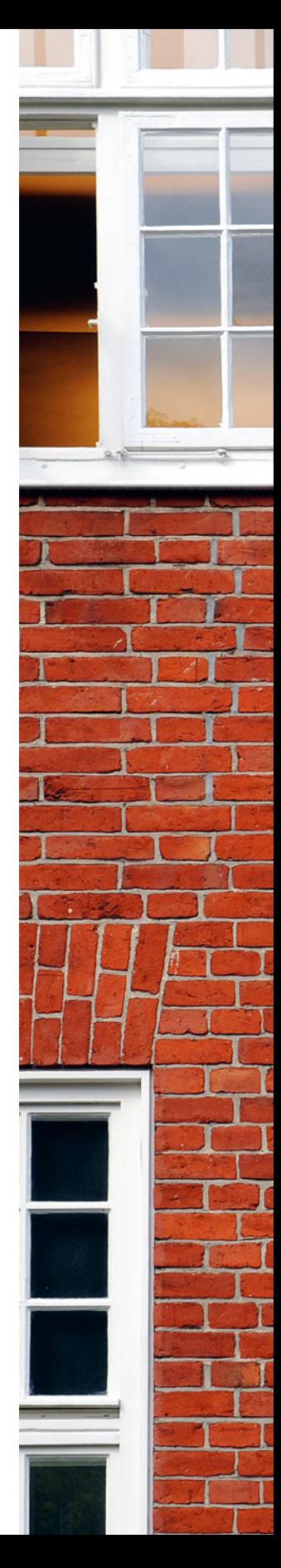

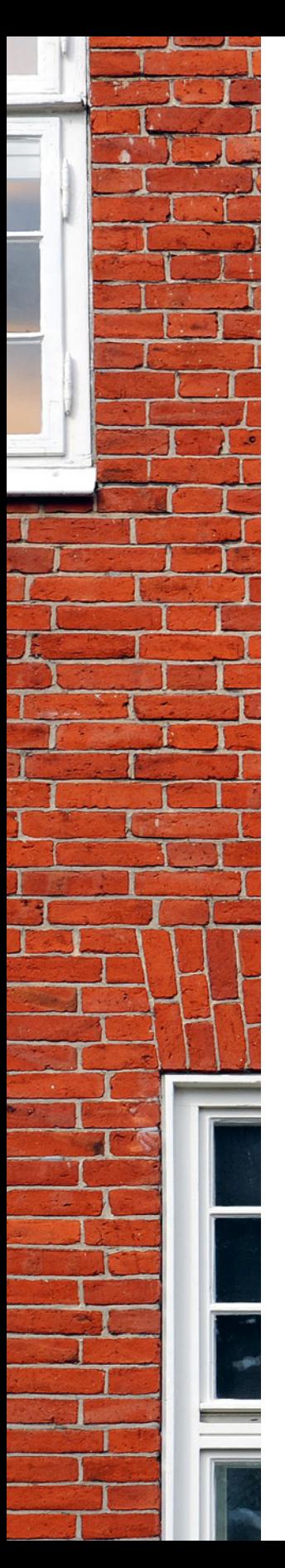

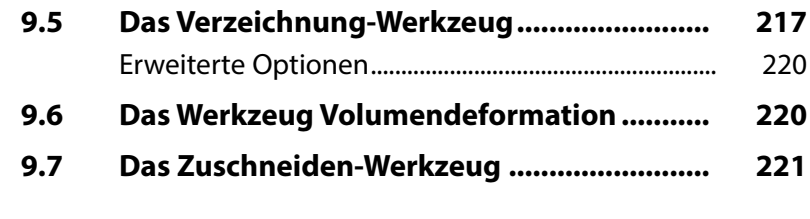

### **10. [Die Rubrik](#page--1-0)  [Wasserzeichen & Effekte....................](#page--1-0) 223**

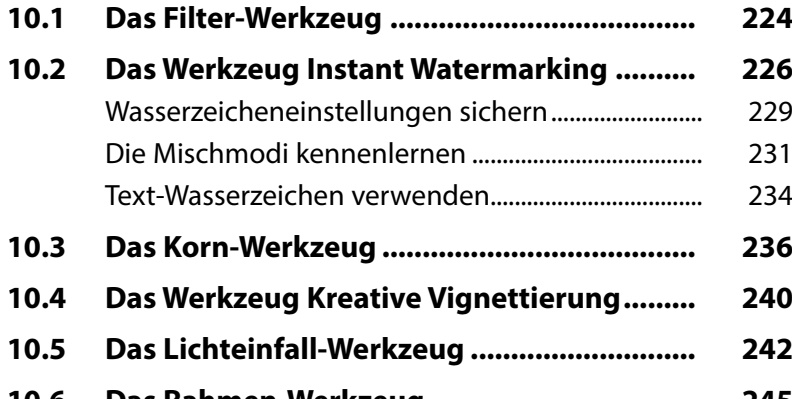

**10.6 [Das Rahmen-Werkzeug](#page--1-0) ................................. 245 10.7 [Das Textur-Werkzeug.....................................](#page--1-0) 248 10.8 [Das Unscharf-Werkzeug................................](#page--1-0) 250** [Die Soft-Fokus-Variante...................................................](#page--1-0) 251

## **11. [RAW-Bilder entwickeln.......................](#page--1-0) 253**

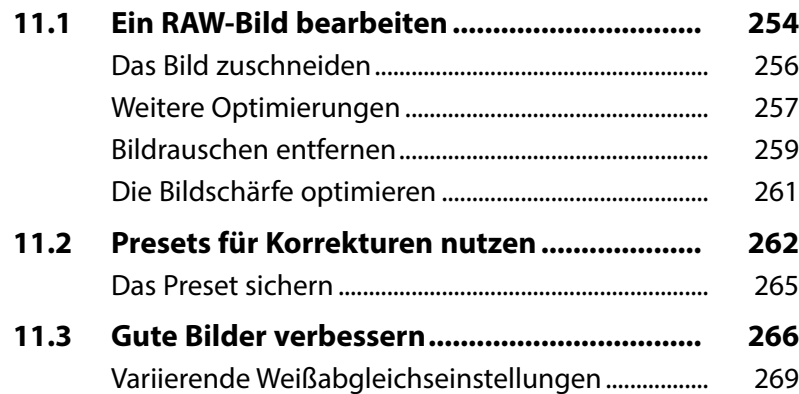

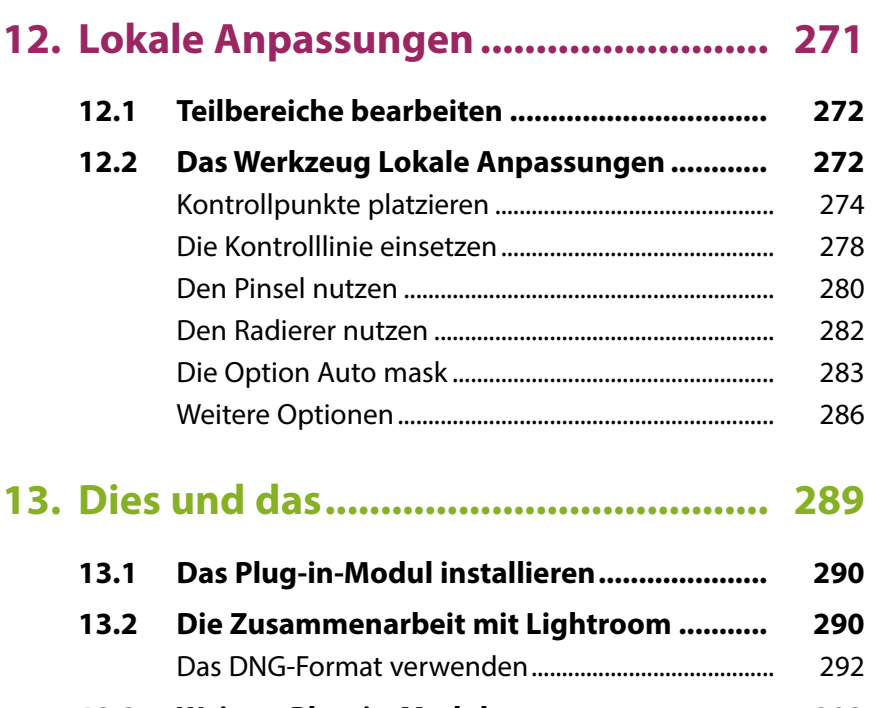

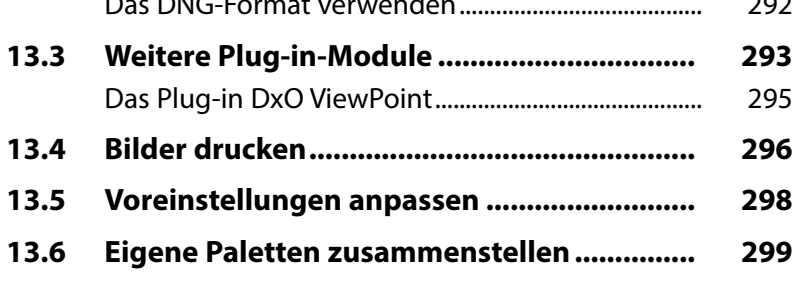

**Stichwortverzeichnis.......................... 300**